# <u> ALAN ANALIA AIN NANADIAN NANANA NA MANADIAN NANANI NI N</u>

## **Programming Manual**

for barcode scanners

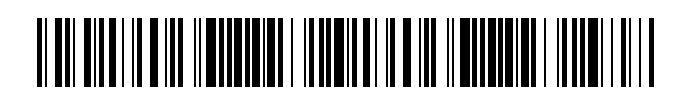

### **HEX / ASCII Table**

How to use this HEX/ASCII table?

If you need to input "1" for your setting, please check the table below to see which 2 characters you need. In this case, you need "• " and "1". Then, scan Optional Barcode "3" first and Optional Barcode "1" second. Optional Barcodes are listed in Appendix 2.

Another Example:

**First**

"A" = HEX". " and "1"

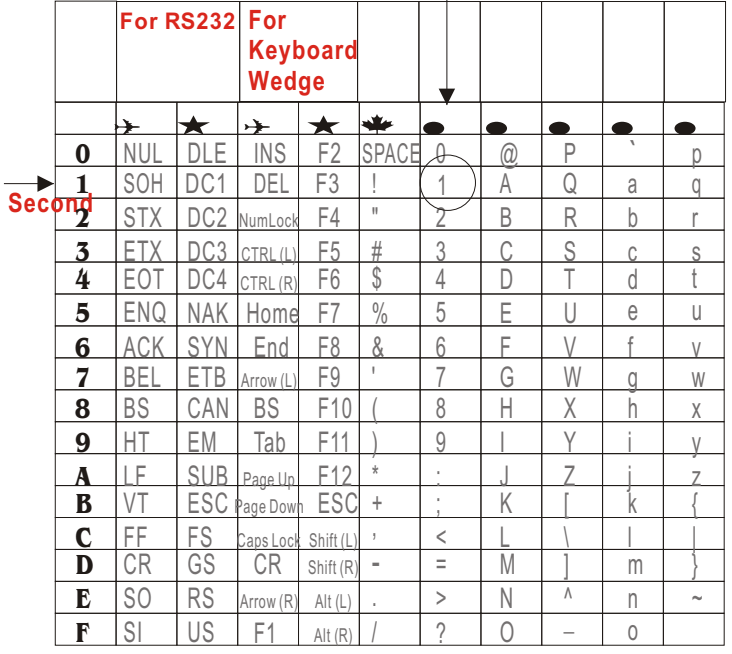

#### **Appendix 1**

#### **Optional Barcode**

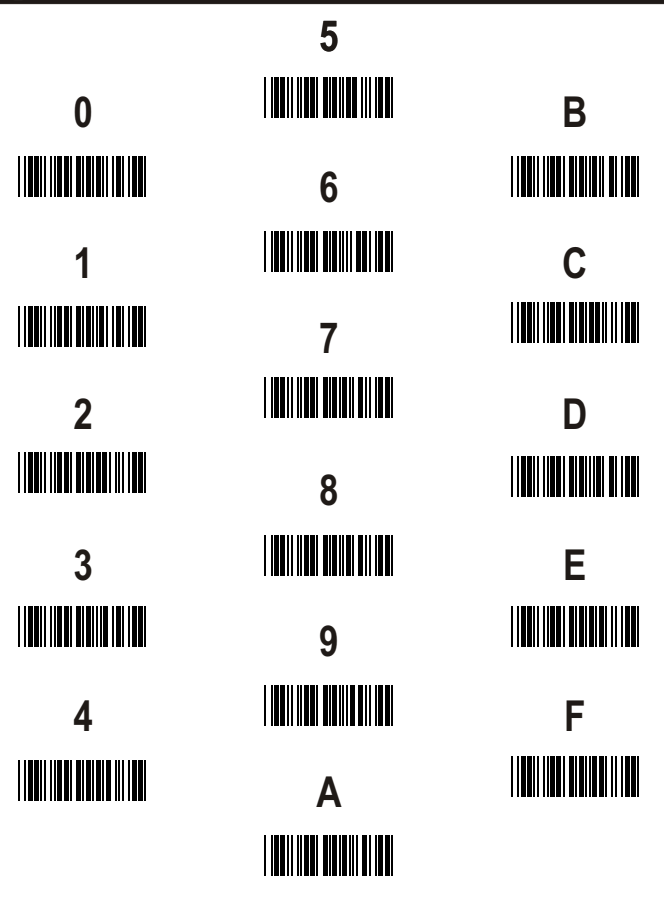

**Appendix 2**